#### 統計学第6回 「カテゴリ変数2つの解析(1)」 看護学部 中澤 港  $\langle$ minato@ypu.jp $\rangle$ http://phi.ypu.jp/statlib/l6-2003.pdf

- 2つの変数の母比率の比較
- 2つの変数の関係の分析
	- 独立かどうか?
	- 関連の程度はどうか?(※次回説明する)

# 2つの変数の母比率の比較

- 例:山口県立大のキャン パスを隔てるバイパスの 交通状態の観察データ
- 進行方向,型,色を変数 とする。
- 進行方向で2群に分ける と,津和野方面と山口市 街地方面で別々に型と 色という変数ができる。 津和野方面の型という変 数での乗用車の割合と, 山口市街地方面の型と いう変数での乗用車の割 合を比較する。

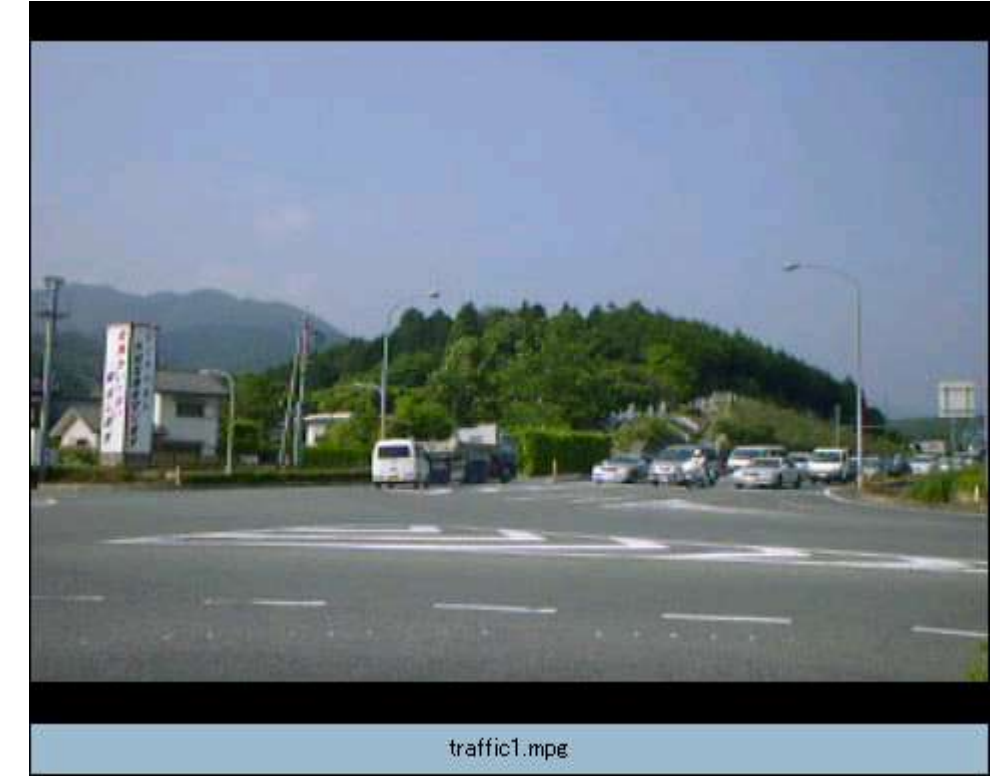

## 観察データの符号化

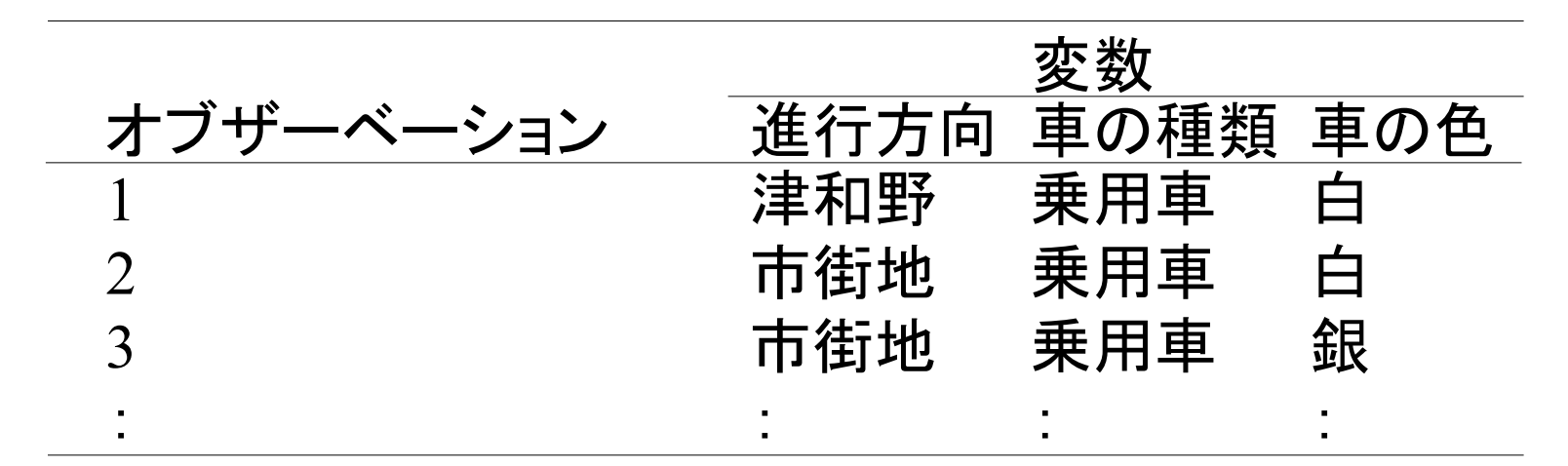

典型的なデータを1とし てコード化

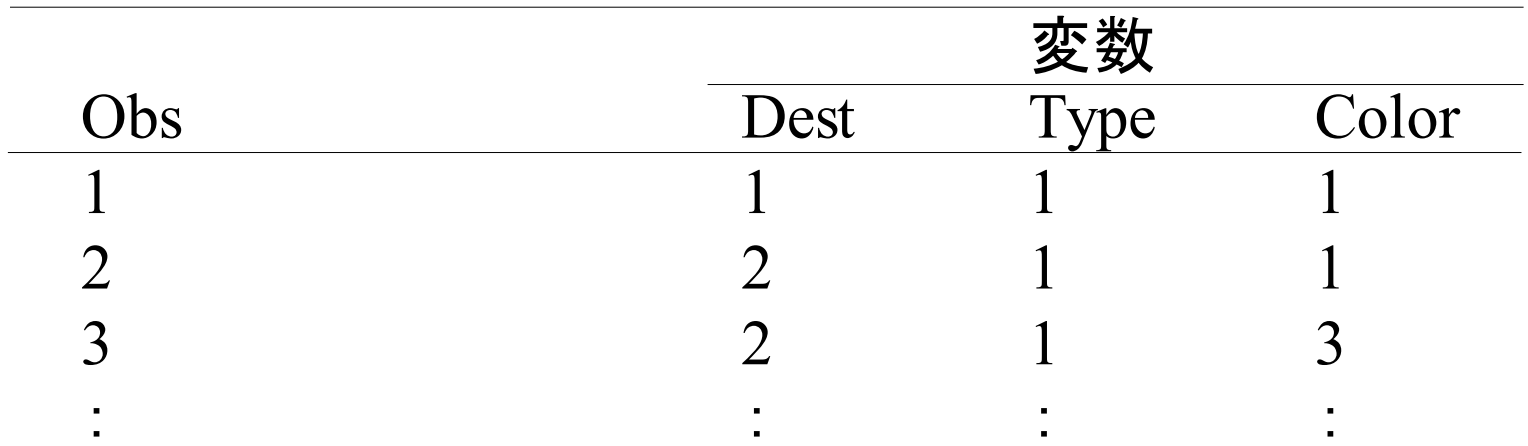

# 津和野方面行きと市街地方面行 きとで, 乗用車割合は違うか?

- R では attach() 後に table(Dest, Type) で、津和野方面 は,乗用車 57 台,それ以外 3 台,市街地方面は,乗 用車 25 台,それ以外 4 台とわかる。
- 津和野方面行きの乗用車割合の母比率 p1 の推定値 は, 57/60 (標本比率を使う)
- 市街地方面行きの乗用車割合の母比率 p2 の推定値 は, 25/29 (標本比率を使う)
- p1 と p2 に差が無いという帰無仮説の下で Z を計算 し, N(0,1) で検定する。

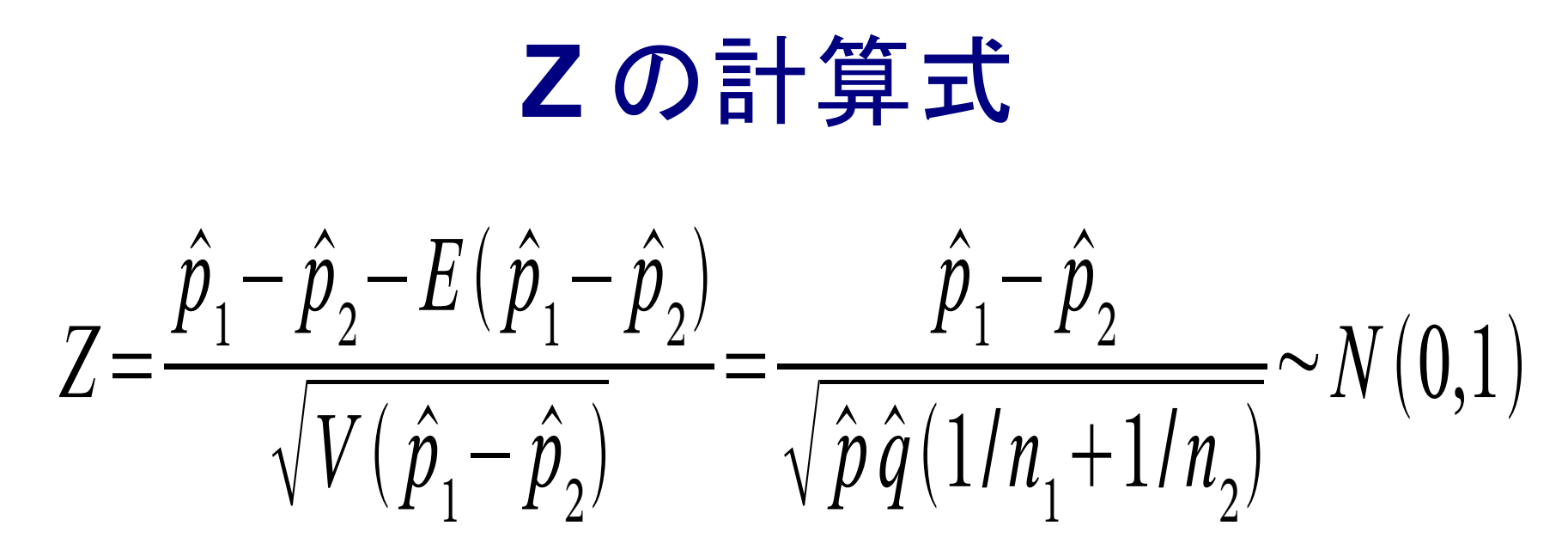

ただし n 1 p 1 >5 かつ n 2 p 2 >5 でなければならない(そうでな いときはフィッシャーの正確な確率を出す)。連続修正 (次画面参照)したものが次の式

$$
Z = \frac{\left|\hat{p}_1 - \hat{p}_2\right| - (1/n_1 + 1/n_2)/2}{\sqrt{\hat{p}\hat{q}(1/n_1 + 1/n_2)}} \sim N(0,1)
$$

# 連続性の補正(連続修正)

- 正規分布は連続分布なのに,カテゴリ変数 の各カテゴリに該当する標本数の値は離散 量なので, Z がとりうる値は飛び飛びにな ってしまい,そのままでは近似の精度がや や良くない。
- そこで,平均から (1/n1+1/n2)/2 を足したり 引いたりするのが連続性の補正である。
- 式が若干異なるけれども,後で説明するカ イニ乗検定での連続性の補正も同じ考え 方に基づく。

# 母比率の差の信頼区間

- 母比率の差の 95% 信頼区間を求めるには,標本数が 多ければ、差から分散の平方根の 1.96 倍を足したり引 いたりしてやればよい。
	- 1.96 は標準正規分布の 97.5 %点(上側 2.5 %点)。 R では qnorm(0.975,0,1)
	- 母比率の差の分散は

$$
var(\hat{p}_1 - \hat{p}_2) = \hat{p}_1(1 - \hat{p}_1)/n_1 + \hat{p}_2(1 - \hat{p}_2)/n_2
$$

通常は連続性の修正が必要なので,さらに下限から標 本数の逆数の平均( =(1/n1+1/n2)/2 )を引き,上限に は同じ値を足す。

### 2つのカテゴリ変数の関係

#### 研究のデザインによってさまざまな分析

- 症例対照研究 (Case Control Study) は基本的に一時点で症 例群と対照群のデータを比較し,差があるかどうか検討する。 肺がんについて,過去における喫煙率を症例群と対照群で 比較するとたいていの場合有意な差が出る,ということから, 肺がんのリスクファクターとしての喫煙を示したことは,症例 対照研究の成果である。
- 過去における喫煙率を症例群と対照群で比較する,というこ とは,統計的には,過去における喫煙という変数と患者かどう かという変数が独立かどうかを調べることに他ならない。
- 独立でないならば, どの程度関連があるのかを調べることに なる。喫煙がどの程度肺がん発症率を上げるのかを調べる には、コホート研究でリスク比やオッズ比を求める。オッズ比 は症例対照研究でも計算できるが,リスク比はコホート研究 やコホート内症例対照研究でないと求められない。

## 2つのカテゴリ変数の独立性

- まず,組み合わせの度数を調べた表を作成 する。これをクロス集計表と呼ぶ。
- 2つの変数が,ともにカテゴリ数2個ずつ(つ まり2値変数)のときのクロス集計表は、とく に2 × 2分割表とか, 2 × 2クロス集計表と呼 ばれ,統計的性質が良く調べられている。

クロス集計表をもとにして独立性を調べるに は,独立である場合に期待される各セルの 度数と,実際の度数が適合しているかどうか をカイ二乗検定で調べるのが1つの方法。

### 独立性の検定の公式

- イェーツ (Yates) の連続性の補正を行ったカイ二 乗値を計算し,それが自由度1のカイ二乗分布に 従うと考えて計算する。
- 標本数が少ない場合は第1種の過誤が大きくなる ので,フィッシャーの正確な確率検定 (Fisher's Ex act Probability Test) をする。周辺度数が決まって いる場合にありうるすべての組み合わせを考え 実際に得られている表が偶然の可能性の中で得 られる確率がどれくらいあるかを求めるのだが,手 計算では大変なので,普通はパッケージに計算さ せる。

# イェーツの補正をしたカイ二乗値

$$
\chi^2 = \frac{N(|ad-bc|-N/2)^2}{(a+c)(b+d)(a+b)(c+d)}
$$

 $X_{\epsilon}^{\epsilon}$  $\frac{2}{c}$ <qchisq $(0.95,1)$ ならば, 有意水準 5% で, 2つのカテゴリ変数が独立であるという帰 無仮説は棄却されない。つまり,独立でな いとはいえないことになる。

フィッシャーの直接確率

クロス集計表を あり なし あり a m1-a m1 なし n1-a m2-(n1-a) m2 n1 n2 N とすれば,

- 周辺度数を固定したときにこの表が得られる確率は, choose(m1,a) \* choose(m2,(n1-a)) / choose(N,n1)
- つまり. m1!m2!n1!n2!/{a!(m1-a)!(n1-a)!(m2-n1+a)!N!}となる。 フィッシャーの正確な確率は,それより小さな確率が得られ る表の確率も全部足したものになる(両側検定の場合)の で,計算が大変。 R では fisher.test() 関数を使えば一発